# Java: Ereditarietà

#### <span id="page-0-0"></span>Damiano Macedonio

Dipartimento di Informatica, Università degli Studi di Verona

Corso di Programmazione per Bioformatica

#### [Introduzione](#page-1-0)

### Ereditarietà in Sintesi

- È uno dei concetti chiave della programmazione orientata agli oggetti.
- Rafforza il riutilizzo del software.
- <span id="page-1-0"></span>Permette di definire una classe in una forma molto generale che può essere utilizzata come base di partenza per definire classi derivate che
	- sono specializzazioni della classe generale;
	- ereditano metodi e le variabili di istanza della classe generale;
	- possono definire nuovi variabili di istanza e nuovi metodi.

### La classe Persona

```
1 | public class Persona {
2 private String nome;
3
4 public Persona() {
5 nome = "Ancora nessun nome";
6 \mid \lambda7
8 | public Persona (String nomeIniziale) {
\begin{array}{c|c}\n\hline\n9 \\
\hline\n10\n\end{array} nome = nomeIniziale;
1011
12 public void setNome(String nuovoNome) {
\begin{array}{c|c}\n 13 & \text{none} = \text{nuovol} = \\
 14 & \text{h}\n \end{array}14
```
### La classe Persona

```
15 public String getNome () {
\frac{16}{17} return nome;
17 }
18
19 public String toString() {
20 return "persona: " + nome;
21 \mid \}22
23 public boolean haLoStessoNome(Persona other) {
24 \left| \right| if (other != null)
25 return this.nome.equalsIgnoreCase(other.nome);
26 return false:
27 }
28
```
# Superclassi / Sottoclassi Classi Base / Classi Derivate Antenati / Discendenti

<span id="page-4-0"></span>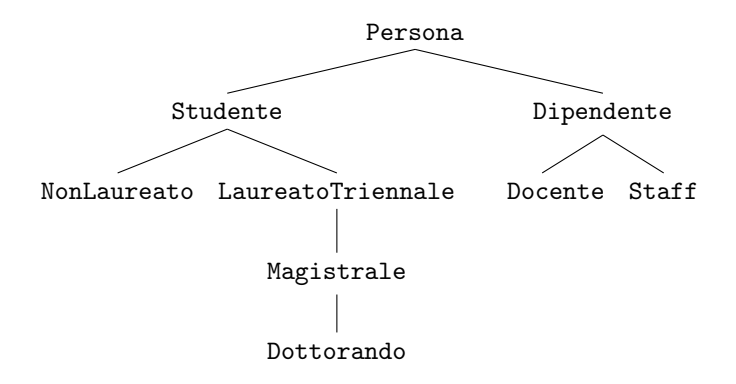

### La classe Studente

```
1 public class Studente extends Persona {
2
3 private int matricola;
4
5 public Studente() {
6 \mid \text{super}();
7 \mid matricola = 0:
8 | }
\circ10 | public Studente(String nome, int matricola) {
11 super(nome);
12 \left\{\n \begin{array}{c}\n \text{this.}\n \text{matricola} = \text{matricola};\n \end{array}\n\right\}13 }
14
15 | public void setMatricola(int nuovaMatricola) {
16 matricola = nuovaMatricola;
17 }
18
19 public void reimposta(String nuovoNome, int nuovaMatricola) {
20 setNome(nuovoNome);
21 | setMatricola(nuovaMatricola);
22 }
```
### La classe Studente

```
23 public int getMatricola() {
24 return matricola;<br>25 }
2526
27 public String toString() {
28 \vert return "studente: " + getNome() + " (" + matricola + ")";
29 }
30
31 public boolean equals(Studente other) {
32 \mid if (other == null)
33 return false;
34 return haLoStessoNome(other) && (matricola == other.matricola);
35 }
36 }
```
### La Keyword extends

public class Studente extends Persona

- La classe Studente è una sottoclasse di Persona;
- La classe Persona è una superclasse di Studente;
- La sottoclasse eredita
	- tutte le variabili di istanza della superclasse
	- tutte le variabili statiche della superclasse
	- tutti i metodi pubblici della superclasse
- La classe Studente non deve ridefinire le variabili di istanza e i metodi pubblici ereditati.
- <span id="page-7-0"></span>La classe Studente deve definire solo le variabili di istanza e i metodi aggiuntivi.

### Uso della Classe Studente

```
1 public class Main {
2
3 public static void main(String[] args) {
4 Studente s = new Studente();
5 s.setNome("Alan Turing"); // metodo ereditato dalla classe Persona
6 \vert s.setMatricola(1234); // metodo definito dalla classe Studente
7 System.out.println(s.toString());
8 | }
\circ10 }
```
#### **Output**

```
studente: Alan Turing (1234)
```
## Overriding: Ridefinire i Metodi Ereditati

Se una sottoclasse definisce un metodo che ha lo stesso nome, gli stessi parametri (in termini di tipo, ordine e numero) e anche lo stesso tipo di ritorno di un metodo della superclasse, il metodo della sottoclasse ridefinisce il metodo della superclasse.

Nel codice precedente

```
System.out.println(s.toString())
```
viene usata la definizione di toString() della classe Studente, non la definizione della classe Persona, poiché s è un oggetto della classe Studente.

# Overriding e Tipo di Ritorno

- Quando si ridefinisce un metodo, si può cambiare a piacere il corpo della sua definizione, ma non si può modificare la sua intestazione.
- Esiste un solo caso in cui è possibile modificare il tipo di ritorno.

#### Tipo di Ritorno Covariante

<span id="page-10-0"></span>Se il tipo di ritorno è una classe, il metodo ridefinito può restituire una qualsiasi delle sue sottoclassi.

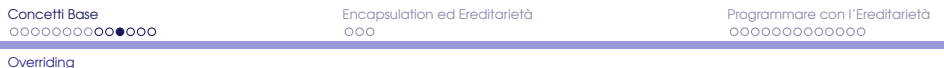

```
public class SuperClasse {
  ...
 public Persona getIndividuo(String nome) {
    ...
  }
  ...
}
public class SottoClasse extends SuperClasse {
  ...
 // overriding
 public Studente getIndividuo(String nome) {
    ...
  }
  ...
}
```
<span id="page-11-0"></span>L'overriding del metodo getIndividuo cambia il tipo di ritorno. Tale ridefinizione non introduce una restrizione: uno Studente è una Persona con alcune proprietà aggiuntive.

## Overriding e Modificatori di Accesso

Un metodo dichiarato come private nella superclasse può essere ridefinito come public nella sottoclasse.

```
public class SuperClasse {
  ...
 private void doSomething() {
    ...
public class SottoClasse extends SuperClasse {
  ...
 public void doSomething() {
    ...
```
#### In generale...

<span id="page-12-0"></span>Il modificatore di accesso può essere ridefinito in un qualsiasi modo che renda più permissivo l'accesso.

# Overriding vs. Overloading

### **Overriding**

La nuova definizione di un metodo nella sottoclasse ha lo stesso nome, lo stesso tipo di ritorno (a meno di covarianza) e gli stessi parametri in termini di tipo, ordine e numero.

#### **Overloading**

<span id="page-13-0"></span>Il metodo nella sottoclasse ha lo stesso nome e lo stesso tipo di ritorno, ma un numero diverso di parametri o anche un solo parametro di tipo differente dal metodo della superclasse.

## Esempio: Overloading

```
public class Persona{
  ...
 public String getNome() {
   return nome;
  }
...
public class Studente extends Persona {
  ...
 public String getNome(String titolo) {
   return titolo + getNome();
  }
```
La classe Studente ha ora due metodi getNome:

- Eredita il metodo String getNome() da Persona
- <span id="page-14-0"></span>Definisce il metodo String getNome(String titolo)

...

[Membri privati](#page-15-0)

# Campi private

### Accessibilità

Le varibili di istanza che sono dichiarate private in una superclasse non sono accessibili per nome dai metodi delle sottoclassi.

### Esempio

```
public class Persona {
 private String nome;
  ...
public class Studente extends Persona {
  ...
```
<span id="page-15-0"></span>Il campo nome è ereditato dalla classe Studente, ma è accessibile soltanto attraverso i metodi definiti nella classe Persona.

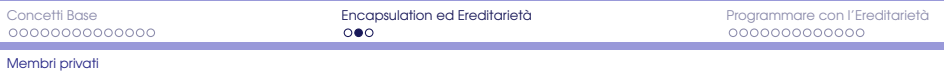

#### Uso Scorretto

```
1 public class Studente extends Persona {
2
3 private int matricola;
4 ...
5 public String toString() {
6 return "studente: " + nome + " (" + matricola + ")";
7 //ERRORE: il campo nome è private in Persona
8 }
```
#### <span id="page-16-0"></span>Uso Corretto

```
1 public class Studente extends Persona {
3 private int matricola;
4 ...
5 public String toString() {
6 return "studente: " + getNome() + " (" + matricola + ")";
7 //CORRETTO: accediamo con un metodo public di Persona
8 }
```
2

[Membri privati](#page-17-0)

# Metodi private

#### **Accessibilità**

I metodi che sono dichiarati private in una superclasse non sono invocabili dai metodi delle sottoclassi. Possono essere invocati solo dai metodi della superclasse stessa.

<span id="page-17-0"></span>Una sottoclasse può invocare un metodo pubblico m1 della superclasse che a sua volta chiama un metodo privato m2, a patto che m1 e m2 siano stati definiti nella stessa superclasse.

**[Costruttori](#page-18-0)** 

<span id="page-18-0"></span> $\overline{2}$ 

# Costruttori nelle Sottoclassi

Una classe derivata ha i suoi costruttori e non eredita nessun costruttore dalle superclassi che estende.

```
1 public class Studente extends Persona {
3 private int matricola;
4 ...
5 public Studente(String nome, int matricola) {
\delta super(nome); // invoca il costruttore Persona(nome) della superclasse
7 \parallel this.matricola = matricola;
8 | }
9 ...
```
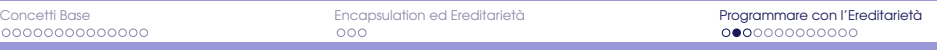

#### **[Costruttori](#page-19-0)**

[Java: Ereditarietà](#page-0-0) Damiano Macedonio

### La parola chiave super

- Viene invocata come un nome di un metodo per invocare un costruttore della superclasse.
- Deve essere sempre la prima azione specificata nella definizione di un costruttore.
- Se non viene inclusa un'invocazione esplicita al costruttore della superclasse, Java includerà automaticamente una invocazione al costruttore di default della superclasse.
- <span id="page-19-0"></span>Se la superclasse non ha definito un costruttore di default e nel costruttore della sottoclasse si omette l'invocazione a uno dei costruttori della superclasse, si ottiene un errore di compilazione.

#### Sono equivalenti: public Studente() { public Studente() {  $super()$ ;<br>matricola = 0:  $matricola = 0$ ; } }

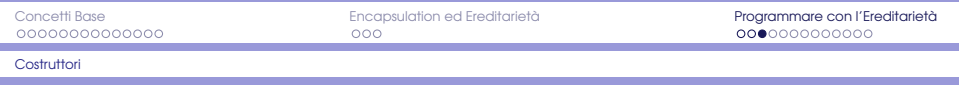

#### this vs. super

this riferisce alla classe che si sta definendo. super riferisce alla superclasse che si sta estendendo.

- Quando utilizzato all'interno di un costruttore, l'invocazione a this deve essere la prima azione.
- Quando utilizzato all'interno di un costruttore, l'invocazione a super deve essere la prima azione.

#### Quindi...

La definizione di un costruttore non può contenere sia un'invocazione a this che una a super.

Come si possono fare entrambe le invocazioni?

<span id="page-20-0"></span>Si utilizza this per invocare un costruttore che ha super come prima azione!

[Metodi](#page-21-0)

# Invocare un Metodo Ridefinito

Nella definizione di un metodo di una sottoclasse si può invocare un metodo della superclasse che è stato ridefinito facendolo precedere da super.

```
public class Studente extends Persona {
  ...
 public String chiamaSuper() {
  return super.toString(); // chiama il metodo della superclasse
  }
  ...
public class Main {
public static void main(String[] args) {
   Studente s = new Student():
   s.setNome("Alan Turing");
   s.setMatricola(1234);
   System.out.println(s.toString()); // output: "studente: Alan Turing (1234)"
   System.out.println(s.chiamaSuper()); // output: "persona: Alan Turing"
  }
}
```
[Sottoclassi di Sottoclassi](#page-22-0)

### Estendere Sottoclassi: la Classe NonLaureato

```
1 public class NonLaureato extends Studente {
2 private int annoDiCorso; // 1 per il primo anno, 2 per il secondo anno
3 // 3 per il terzo anno, 4 fuori corso
4
5 public NonLaureato() {
6 \mid \text{super}():
7 \mid annoDiCorso = 1:
8 }
9
10 public NonLaureato(String nome, int matricola, int annoDiCorso) {
11 super(nome, matricola);
12 setAnnoDiCorso(annoDiCorso);
13 }
14
15 // overloanding
16 public void reimposta (String nuovoNome, int nuovaMatricola, int
          nuovoAnnoDiCorso) {
17 reimposta(nuovoNome, nuovaMatricola); // metodo reimposta() di Studente
18 setAnnoDiCorso(nuovoAnnoDiCorso);
```
<span id="page-22-0"></span>19 }

[Sottoclassi di Sottoclassi](#page-23-0)

22 }  $23$ 

27 } 28

31 } 32

<span id="page-23-0"></span>39 }  $40$ 

### La Classe NonLaureato

```
20 public int getAnnoDiCorso() {
21 return annoDiCorso;
24 public void setAnnoDiCorso(int annoDiCorso) {
25 if ((1 \leq annoDiCorso) && (annoDiCorso \leq 4))
26 this.annoDiCorso = annoDiCorso;<br>27 }
29 public String toString() {
30 return getNome() + " (" + getMatricola() + ") " + " anno: " + annoDiCorso;<br>31 }
33 / // Overriding? No, overloading!
34 // la classe Studente definisce il metodo boolean equals (Studente other)
35 public boolean equals (NonLaureato other) {
36 return super.equals(other) && (this.annoDiCorso == other.annoDiCorso);
37 // osservazione:
38 // con la chiamata super.equals(other) copriamo anche il caso other == null)
```
Relazione is-a

Ogni Studente è una Persona.

Ogni NonLaureato è uno Studente.

Ogni NonLaureato è una Persona.

<span id="page-24-0"></span>Un oggetto può comportarsi come se fosse di più tipi in virtù dell'ereditarietà.

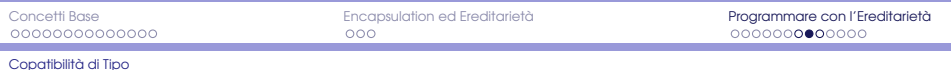

```
public class Main {
2
3 public static boolean confrontaMatricole(Studente s1, Studente s2) {
4 if (s1 := null \& s2 := null)5 return (s1.getMatricola() == s2.getMatricola());
6 return false;
7 }
8
9 public static void main(String[] args) {
10 Studente a = new Studente ("Alan Turing", 1234);
11 NonLaureato b = new NonLaureato("James Gosling", 1234, 4);12 System.out.println(confrontaMatricole(a, b));
13 System.out.println(a.haLoStessoNome(b));
14 System.out.println(b.haLoStessoNome(a));
15 }
16 }
```
#### Output:

<span id="page-25-0"></span>true false false [Copatibilità di Tipo](#page-26-0)

# Compatibilità di assegnamento

```
Persona p1 = new Persona(); // legale
Persona p2 = new Studente(); // legale
Persona p3 = new NonLaureato(); // legale
Studente s1 = new Persona(); // Type mismatch! ILLEGALE
Studente s2 = new Studente(); // legale
Studente s3 = new NonLaureato(); // legale
NonLaureato n1 = new Persona(); // Type mismatch! ILLEGALE
NonLaureato n2 = new Students(); // Type mismatch! ILLEGALE
NonLaureato n3 = new NonLaureato(); // legale
```
### La Classe Object

[Object](#page-27-0)

La classe Object è antenata di ogni classe: ogni oggetto di tipo classe è un Object.

Se una classe non ne estende esplicitamente un'altra, essa estende automaticamente Object. Infatti le seguenti dichiarazioni sono equivalenti:

<span id="page-27-0"></span>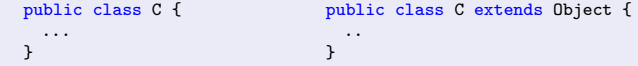

È possibile scrivere metodi che hanno parametri di tipo Object. In questo modo sarà possibile passare come argomenti oggetti di qualsiasi tipo classe.

[Object](#page-28-0)

### Due Metodi della Classe Object

String toString() "Returns a string consisting of the name of the class of which the object is an instance, the at-sign character @, and the unsigned hexadecimal representation of the hash code of the object."

boolean equals(Object other) "Implements the most discriminating possible equivalence relation on objects; that is, for any non-null reference values x and  $y$ , this method returns true if and only if  $x$  and y refer to the same object  $(x == y)$  has the value true)."

<span id="page-28-0"></span>Questi due metodi non possono funzionare correttamente per tutte le classi, perché troppo generici. È necessario ridefinirli con nuove definizioni più appropriate.

[Metodo](#page-29-0) equals

# Overloading del metodo equals

La classe Studente eredita dalla classe Object il metodo

boolean equals(Object other)

e definisce il metodo

<span id="page-29-0"></span>boolean equals(Studente other)

### Questo è overloading non overriding!

I due metodi hanno differenti tipi di parametro, quindi la classe Studente ha entrambi i metodi.

[Metodo](#page-30-0) equals

# Overriding del metodo equals

### Operatore instanceof Espressione: oggetto instanceof NomeClasse Valore: true se oggetto non è null ed è di tipo NomeClasse; false altrimenti.

#### <span id="page-30-0"></span>**Overriding**

```
1 public boolean equals(Object other) {
2 if (other instanceof Studente) {
3 Studente altroStudente = (Studente) other; // cast di other a Studente
4 return haLoStessoNome(altroStudente) && (matricola == altroStudente.matricola);
5 }
6 return false:
7 }
```